# Principles of Text Analysis

Patrick van Kessel, Senior Data Scientist Pew Research Center

# Agenda

- Basic principles: how to convert text into quantitative data
- Overview of common methods: a map of useful analysis tools
- Demo: text analysis in action

# The role of text in social research

#### The role of text in social research Why text?

- Free of assumptions
- Potential for richer insights relative to closed-format responses
- If organic, then data collection costs are often negligible

#### The role of text in social research Where do I find it?

- Open-ended surveys / focus groups / transcripts / interviews
- Social media data (tweets, FB posts, etc.)
- Long-form content (articles, notes, logs, etc.)

#### The role of text in social research What makes it challenging?

- Messy
	- "Data spaghetti" with little or no structure
- Sparse
	- Low information-to-data ratio (lots of hay, few needles)
- Often organic (rather than designed)
	- Can be naturally generated by people and processes
	- Often without a research use in mind

# Data selection and preparation

## Data selection and preparation

- Know your objective and subject matter (if needed find subject matter expert)
- Get familiar with the data
- Don't make assumptions - **know your data, quirks and all**

#### Data selection and preparation Text Acquisition and Preprepation

Select relevant data (text corpus)

- **Content**
- **Metadata**

Prepare the input file

- Determine unit of analysis
- Process text to get one document per unit of analysis

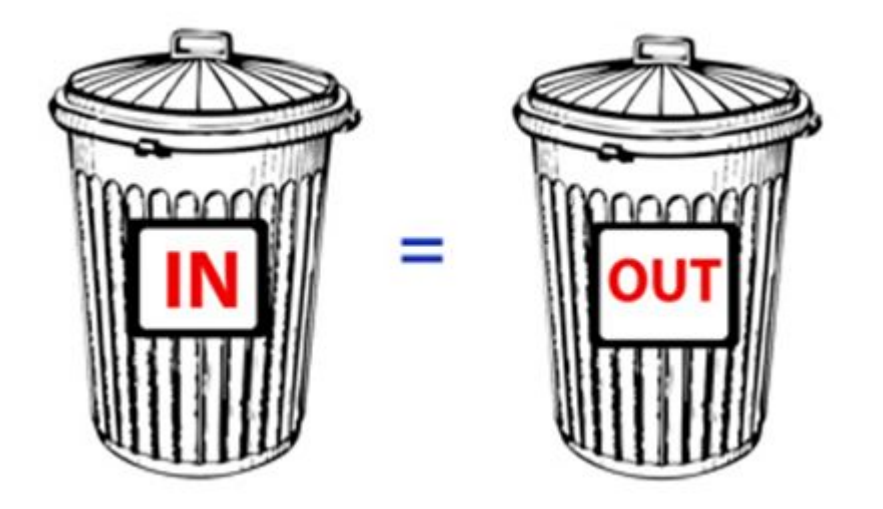

(Pre-)Processing Turning text into data

#### Turning text into data

- How do we sift through text and produce insight?
- Might first try searching for keywords
- How many times is "analysis" mentioned?

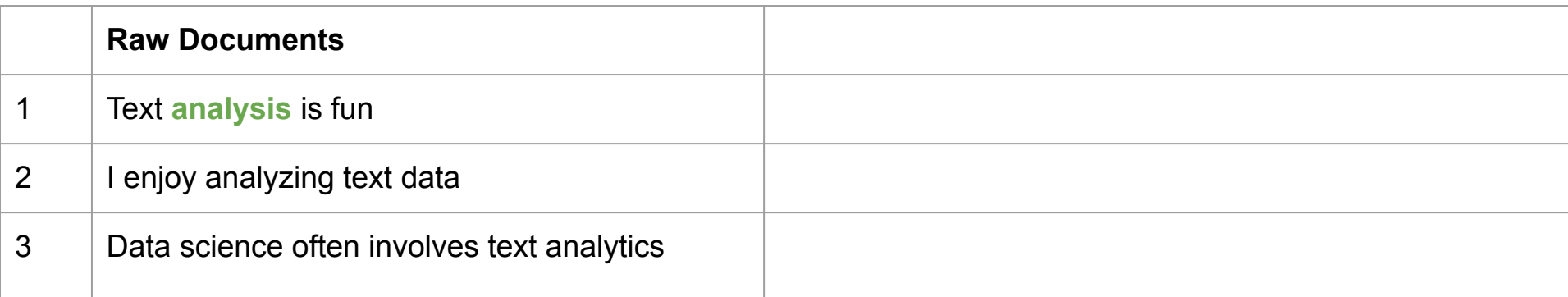

#### Turning text into data

- How do we sift through text and produce insight?
- Might first try searching for keywords
- How many times is "analysis" mentioned?

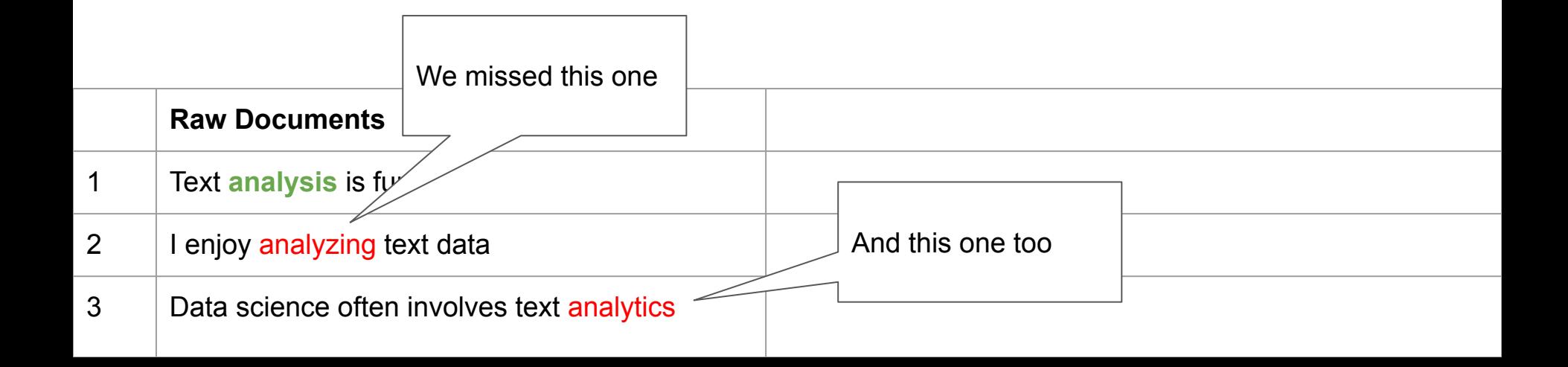

## Turning text into data

● Variations of words can have the same meaning but look completely different to a computer

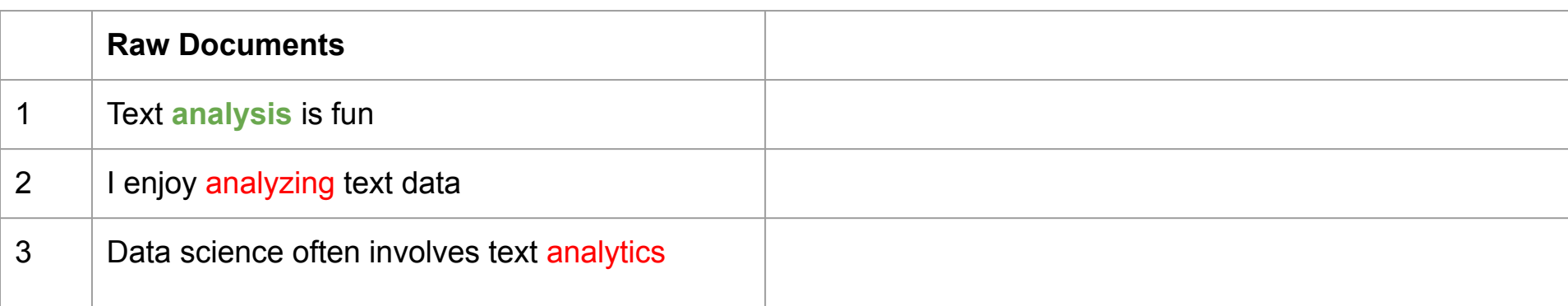

- A more sophisticated solution: regular expressions
- Syntax for defining string (text) patterns

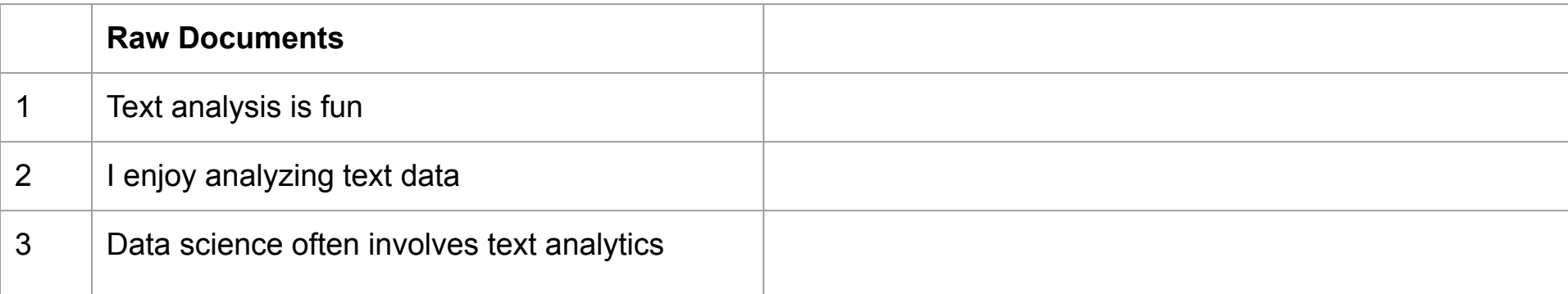

- Can use to search text or extract specific chunks
- Example use cases:
	- Extracting dates
	- Finding URLs
	- Identifying names/entities
- <https://regex101.com/>
- <http://www.regexlib.com/>

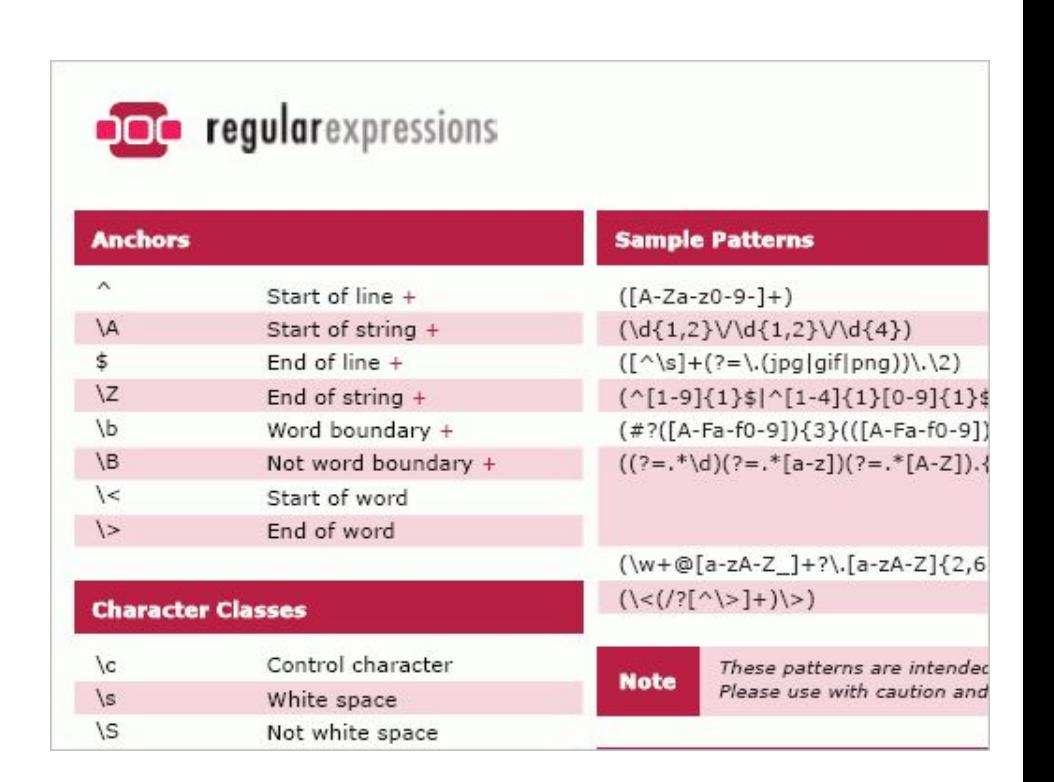

 $\{\b{b}$ analy[a-z]+ $\b{b}$ 

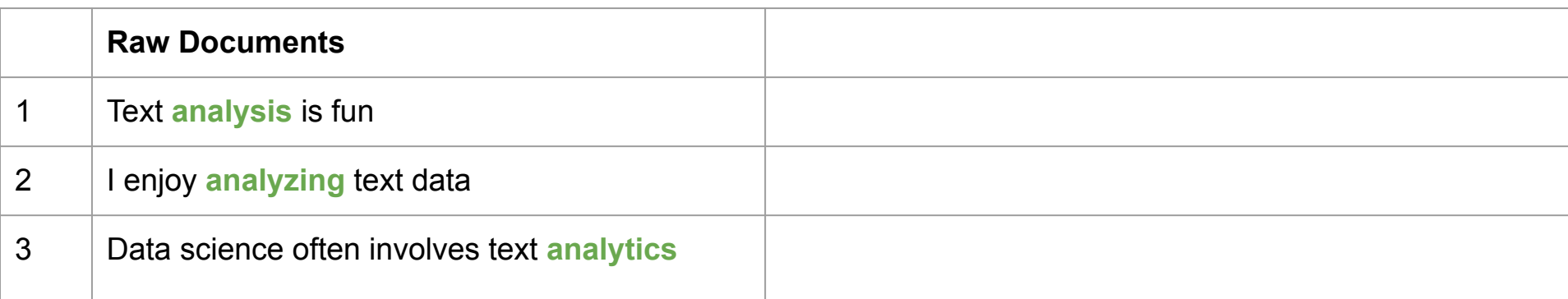

#### **Regular expressions can be extremely powerful…**

#### **...and terrifyingly complex:**

**URLS:** ((https?:\/\/(www\.)?)?[-a-zA-Z0-9@:%. \+~#=]{2,4096}\.[a-z]{2,6}\b([-a-zA-Z0-9@:%\_\+.~#?&//=]\*)) **DOMAINS:** (?:http[s]?\:\/\/)?(?:www(?:s?)\.)?([\w\.\-]+)(?:[\\\/](?:.+))? **MONEY:** \\$([0-9]{1,3}(?:(?:\,[0-9]{3})+)?(?:\.[0-9]{1,2})?)\s

- Great, but we can't write patterns for everything
- Words are messy and have a lot of variation
- We need to collapse semantically
- We need to *clean / pre-process*

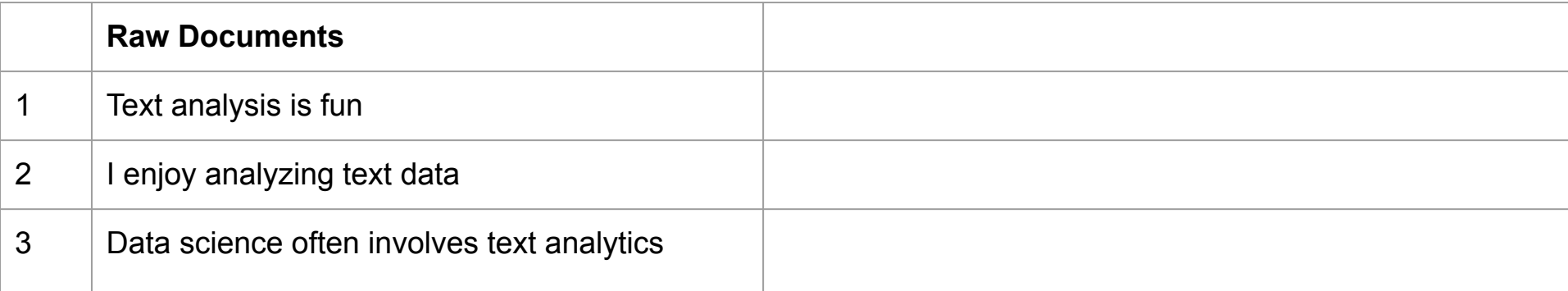

- Common first steps:
	- Spell check / correct
	- Remove punctuation / expand contractions

can't -> cannot they're -> they\_are doesn't -> does not

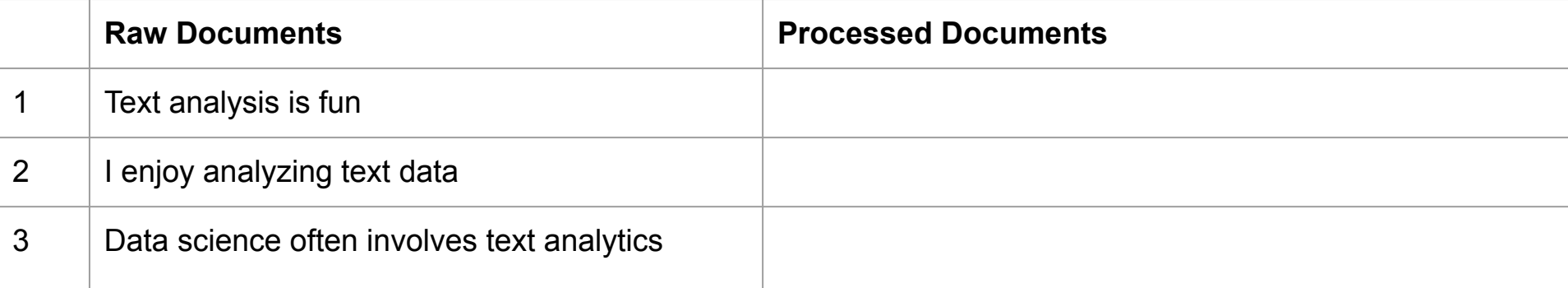

- Now to collapse words with the same meaning
- We do this with *stemming* or *lemmatization*
- Break words down to their roots

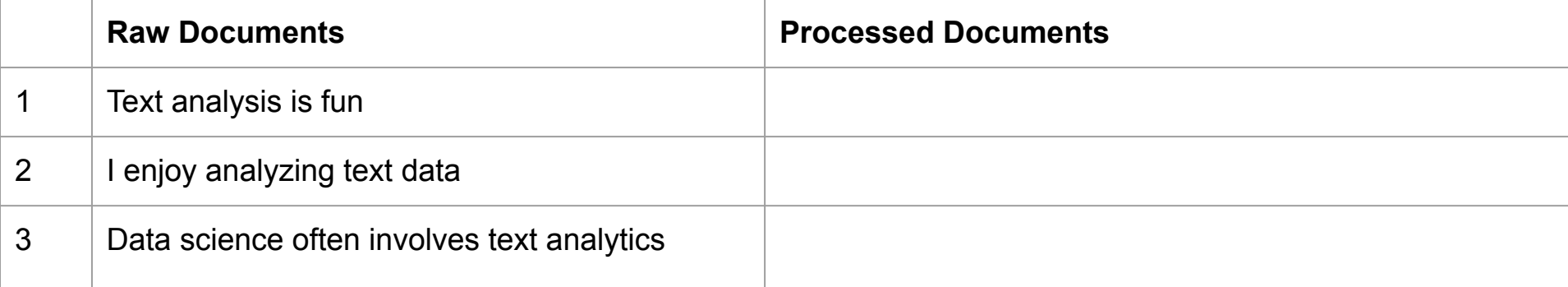

- Stemming is more conservative
- There are many different stemmers
- Here's the Porter stemmer (1979)

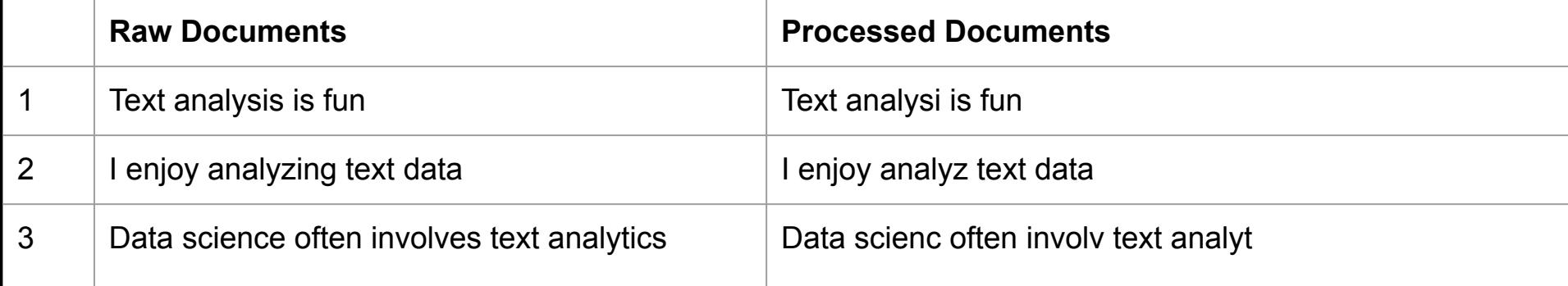

- Stemming is more conservative
- There are many different stemmers
- Here's the Porter stemmer (1979)

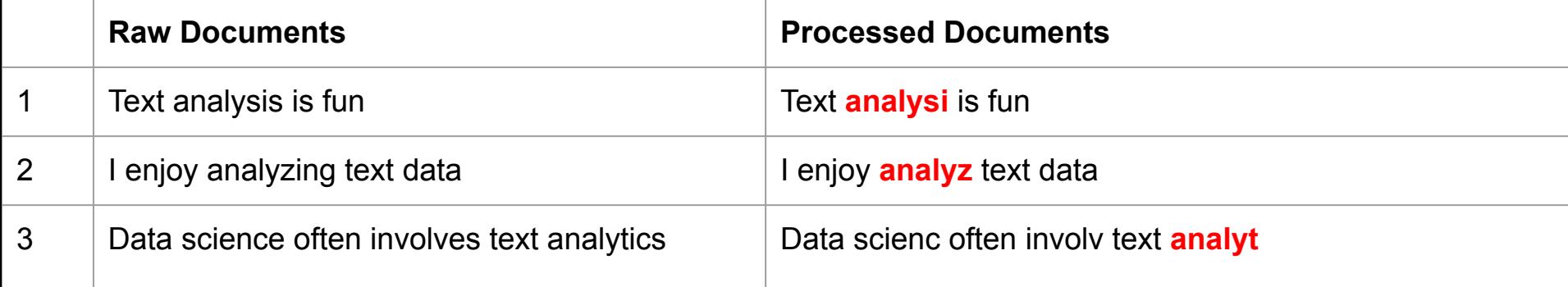

- The Lancaster stemmer (1990) is newer and more aggressive
- Truncates words a LOT

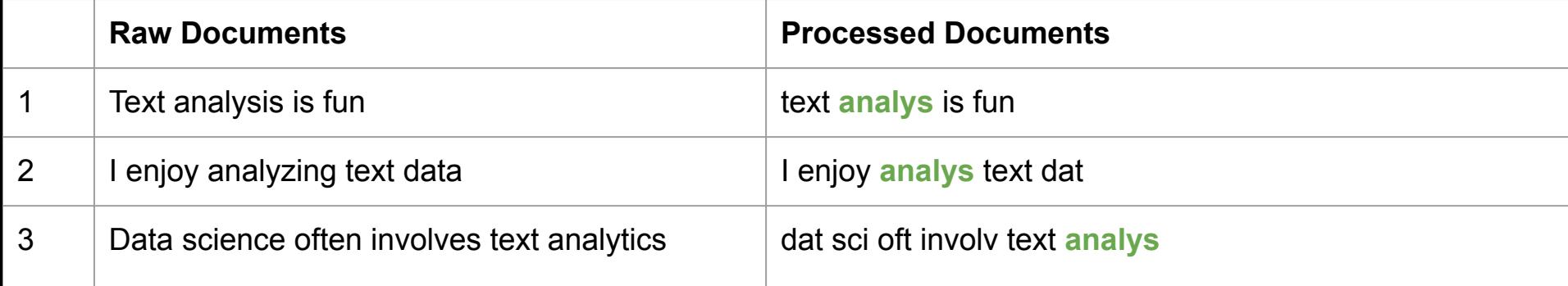

- Lemmatization uses linguistic relationships and parts of speech to collapse words down to their root form - so you get actual words ("lemma"), not stems
- WordNet Lemmatizer

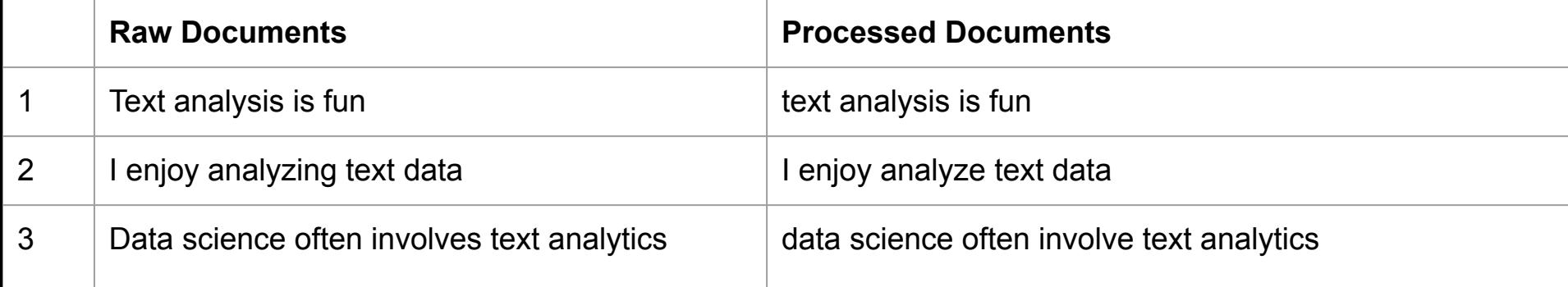

- Picking the right method depends on how much you want to preserve nuance or collapse meaning
- We'll stick with Lancaster

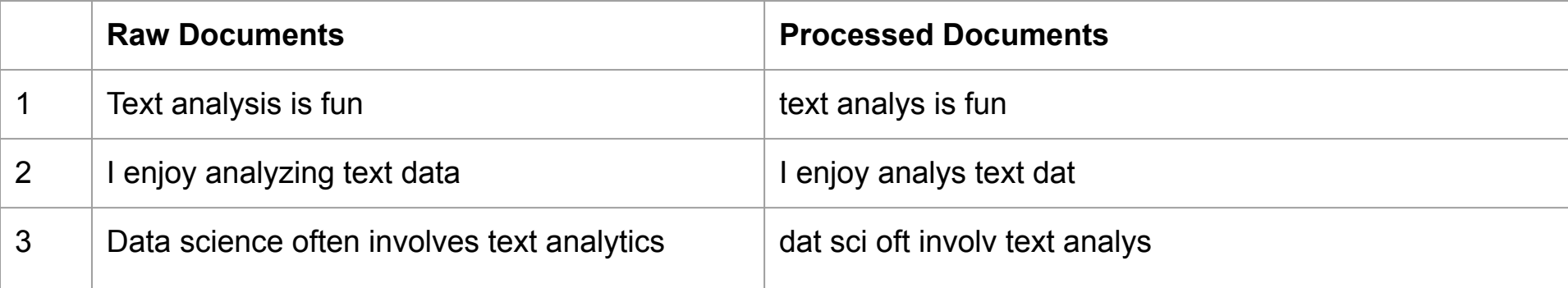

- Finally, we need to remove words that don't hold meaning themselves
- These are called "stopwords"
- Can expand standard stopword lists with custom words

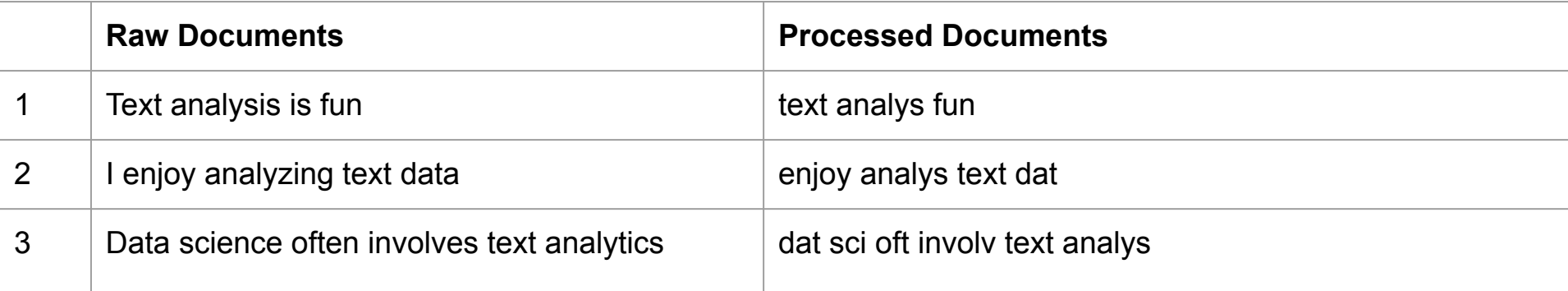

- **● A word of caution: there aren't any universal rules for making pre-processing decisions**
- Do what makes sense for your data but be cautious of the researcher degrees of freedom involved
- See:
	- [Denny and Spirling, 2016. Assessing the Consequences of Text Pre-processing Decisions"](http://www.mjdenny.com/files/Denny_Spirling_TaD_16.pdf)
	- [Denny and Spirling, 2018. "Text Preprocessing for Unsupervised Learning: Why It Matters,](https://www.nyu.edu/projects/spirling/documents/preprocessing.pdf) [When It Misleads, and What to Do About It"](https://www.nyu.edu/projects/spirling/documents/preprocessing.pdf)

- Now we need to tokenize
- Break words apart according to certain rules
- Usually breaks on whitespace and punctuation
- What's left are called "tokens"
- Single tokens or pairs of two or more tokens are called "ngrams"

- We can express the presence of each "ngram" as a column
- This is often called a "term frequency matrix"
- Here are unigrams

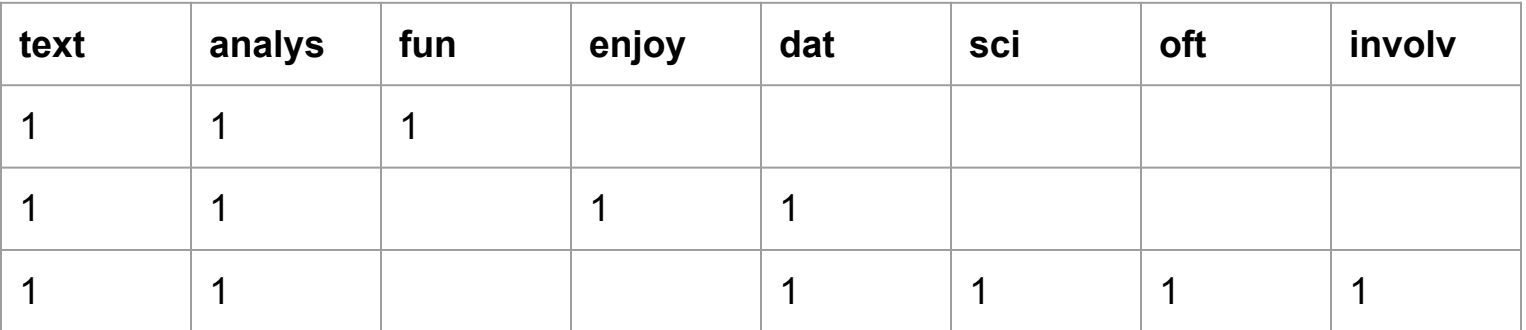

- We can express the presence of each "ngram" as a column
- This is often called a "term frequency matrix"
- And here are bigrams

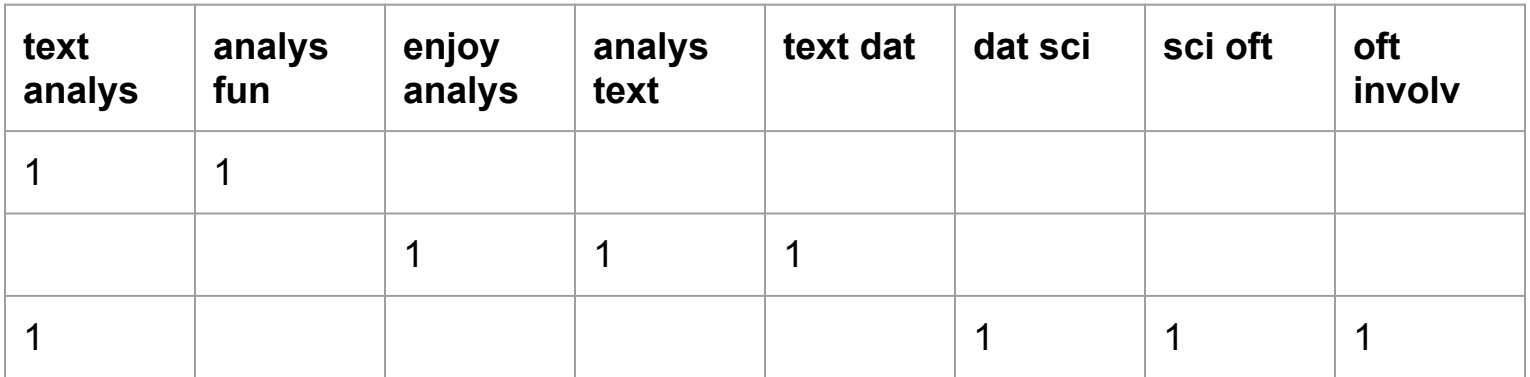

- If we want to characterize the whole corpus, we can just look at the most frequent words
- Here's the "term frequency matrix":

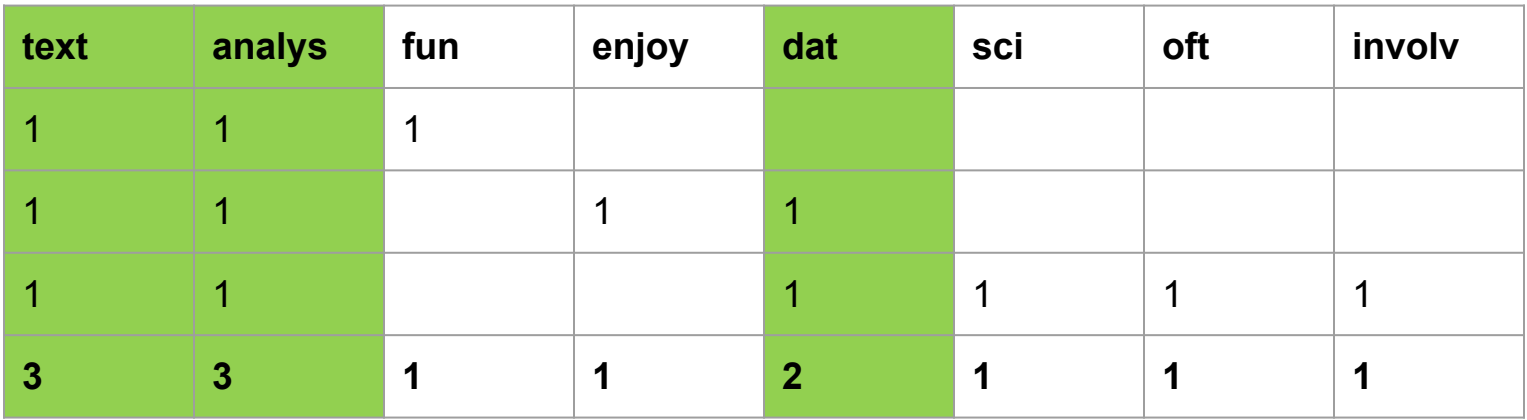

- We already know these documents are about text analysis
- What if we want to distinguish documents from each other?
- What makes them *unique*?

- Divide word frequencies by the number of documents they appear in
- Down-weight words that are common; log-scale emphasizes unique words
- Several variants that add smoothing

$$
tf-idf = tf \times idf \qquad (1)
$$

$$
idf(t) = \log \frac{n+1}{df(d,t)+1} + 1 \tag{2}
$$

$$
w_{i,j} = tf_{i,j} \times \log\left(\frac{N}{df_i}\right)
$$

 $tf_{ij}$  = number of occurrences of *i* in *j*  $df_i$  = number of documents containing i  $N =$  total number of documents

Image credit: <https://sites.temple.edu/tudsc/2017/03/30/measuring-similarity-between-texts-in-python/tfidf-equations/> Image credit: <https://medium.com/@imamun/creating-a-tf-idf-in-python-e43f05e4d424>

- The overall distribution of words is still largely preserved
- But now we're emphasizing what makes each document unique

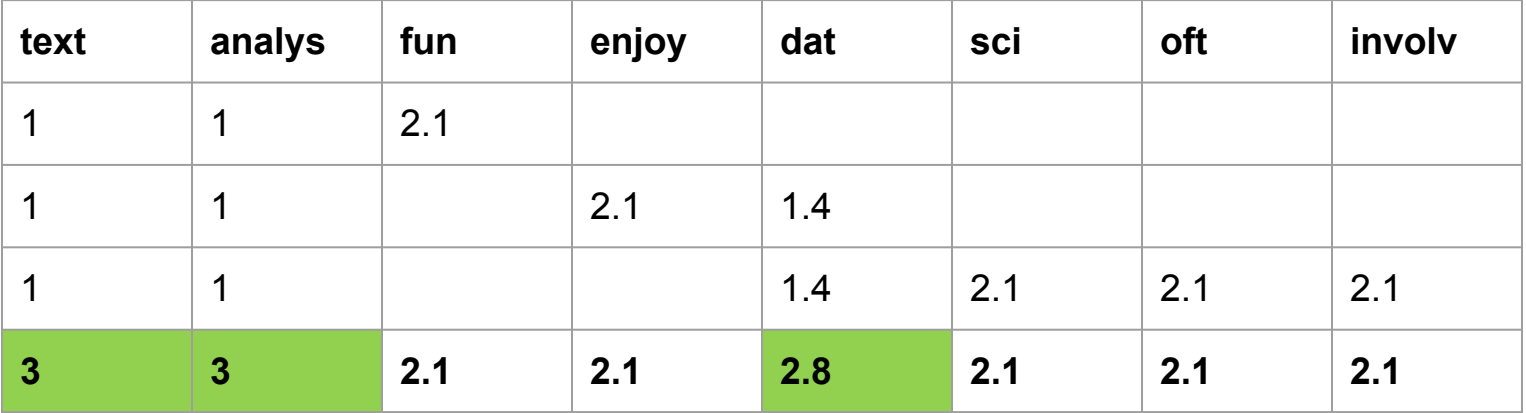

- The overall distribution of words is still largely preserved
- But now we're emphasizing what makes each document unique
- Within each document, we're now highlighting distinctive terms

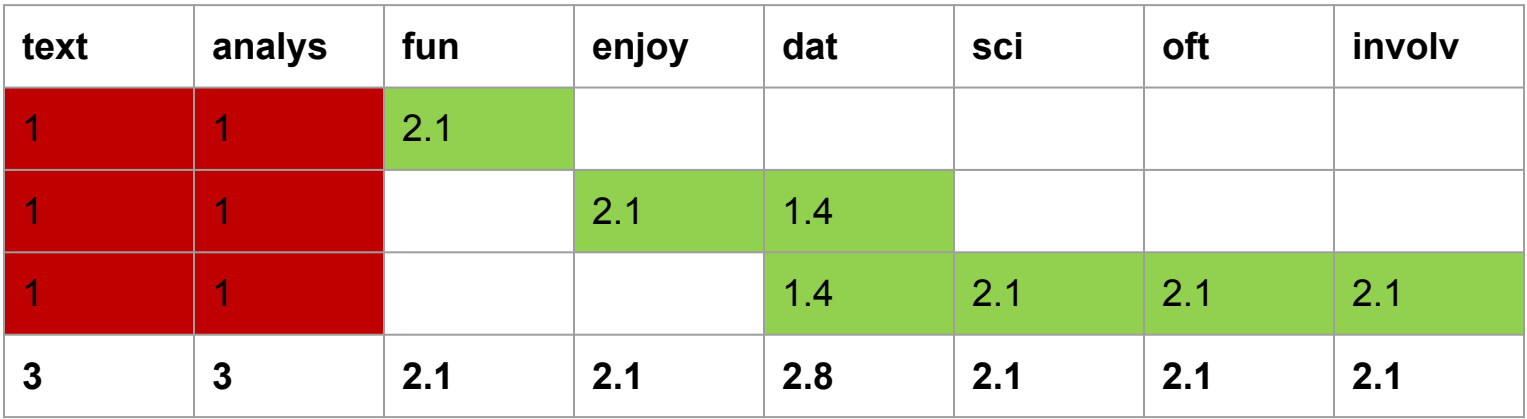

- TF-IDF is an extremely common and useful way to convert text into useful quantitative features
- It's often all you need
- But there are other, more complex ways to quantify text
## Turning words into numbers Part-of-Speech Tagging

- Sometimes you care about how a word is used
- Can use pre-trained **part-of-speech (POS) taggers**
- Can also help with things like negation
	- "Happy" vs. "NOT happy"

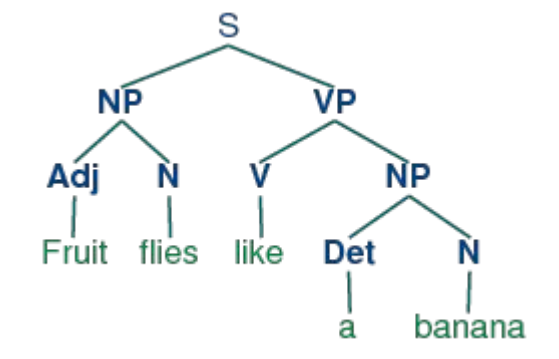

```
>>> text = word_tokenize("And now for something completely different")
>>> nltk.pos_tag(text)<br>[('And', 'CC'), ('now', 'RB'), ('for', 'IN'), ('something', 'NN'),<br>('completely' 'PB'), ('different' 'AT'))
  'completely', 'RB'), ('different', 'JJ')]
```
### Turning words into numbers Named Entity Extraction

- Might also be interested in people, places, organizations, etc.
- Like POS taggers, **named entity extractors** use trained models

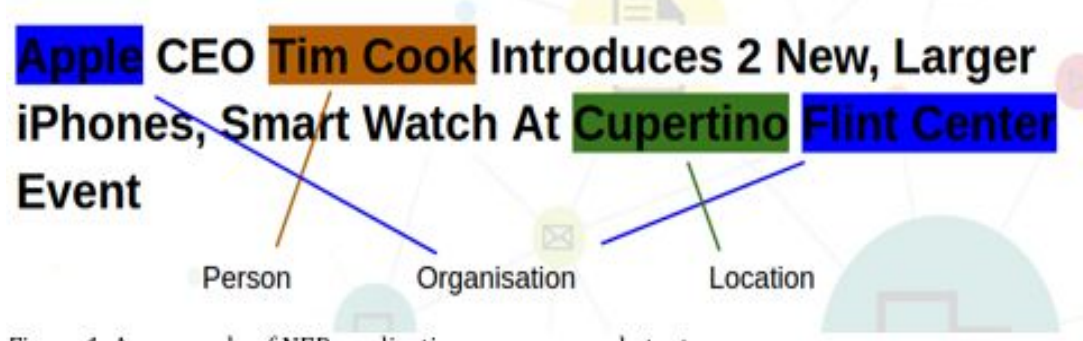

Figure 1: An example of NER application on an example text

## Turning words into numbers Word Embeddings

- Other methods can quantify words not by frequency, but by their relation
- **● Word2vec** uses a sliding window to read words and learn their relationships; each word gets a vector in N-dimensional space
- Pretrained model: <https://code.google.com/archive/p/word2vec/>

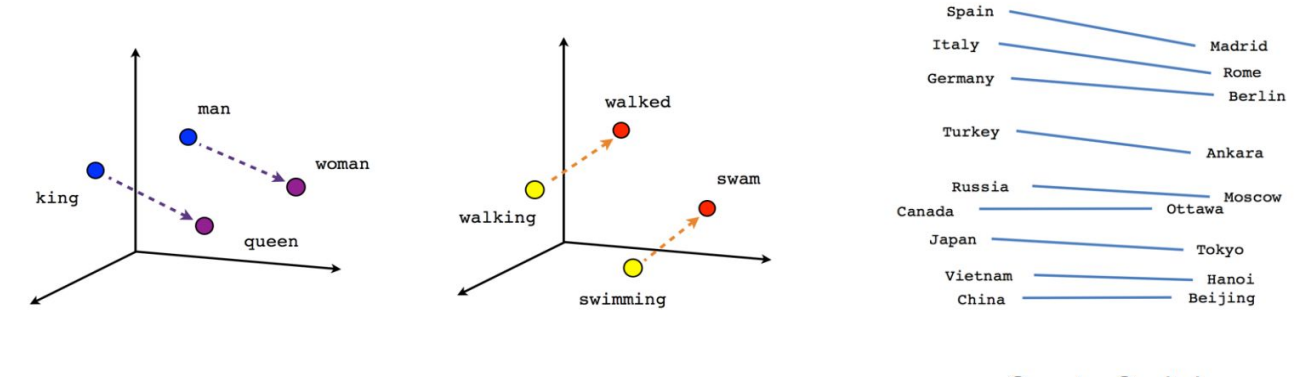

Male-Female

Verb tense

**Country-Capital** Image credit: [https://www.tensorflow.org/tutorials/text/word\\_embeddings](https://www.tensorflow.org/tutorials/text/word_embeddings)

# Analysis Finding patterns in text data

# Finding patterns in text data

Two types of approaches:

- Unsupervised NLP: automated, extracts structure from the data
	- Clustering
	- Topic modeling
	- Mutual information
- Supervised NLP: requires training data, learns to predict labels and classes
	- Classification
	- Regression

### Collocation / phrase detection

- Simple way to get a quick look at common themes
- Bigrams are a form of "collocation" – a more general term for words that occur together

```
In [12]: import nltk, re
         from nltk.collocations import *
         bigram_measures = nltk.collocations.BigramAssocMeasures()
         tokens = nltk.corpus.genesis.words('english-web.txt')
         tokens = [re.sub(r'\W', '', t) for t in tokens]
         finder = BigramCollocationFinder, from words(tokens)ignored words = nltk.corpus.stopwords.words('english')
         finder.apply word filter(lambda w: len(w) < 3 or w.lower() in
         ignored_words)
         scored = finder.score_ngrams(bigram_measures.raw_freq)
         sorted(bigram for bigram, score in scored)[:10]
```

```
Out[12]: [(u'Abel', u'Mizraim'),
          (u'Abel', u'also'),
           (u'Abimelech', u'called'),
           (u'Abimelech', u'charged'),
           (u'Abimelech', u'king'),
           (u'Abimelech', u'rose'),
           (u'Abimelech', u'said'),
           (u'Abimelech', u'took'),
           (u'Abimelech', u'went'),
           (u'Abraham', u'answered')]
```
### Co-occurrence matrices

We can also find words that occur in the same documents together (not just next to each other)

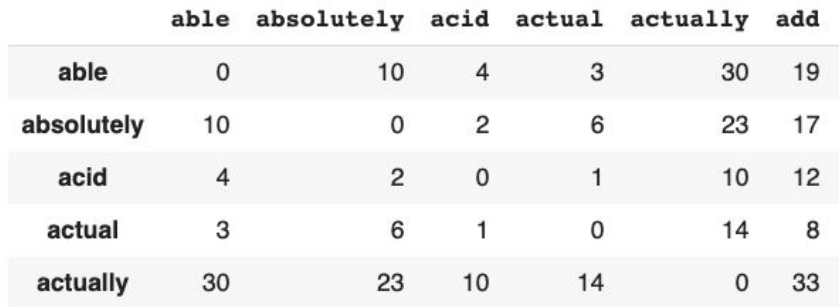

```
from sklearn.feature extraction.text import CountVectorizer
count vectorizer = CountVectorizer(
    max df=.9, min_df=50, binary=True, stop_words=stop_words
counts = count vectorizer.fit transform(sample['Text'])
ngrams = count vectorizer.get feature names()
cooccus = (counts.T * counts)cooccurs.setdiag(0)
cooccurs = pd.DataFrame(cooccurs.todense(), index=ngrams, columns=ngrams)
```

```
cooccurs = cooccurs.where(np-triu(np.ones(coccurs.shape)).astype(np.bool))cooccurs = cooccurs.stack().reset index()
coocours.columns = ['ngram1', 'ngram2', 'count']cooccurs.sort values("count", ascending=False).head(5)
```
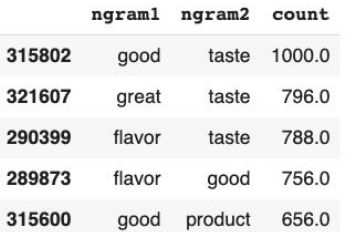

 $5$  rows  $\times$  1026 columns

- Might want to compare documents (or words) to one another
- Possible applications
	- Spelling correction
	- Document deduplication
	- Measure similarity of language
		- Politicians' speeches
		- Movie reviews
		- Product descriptions

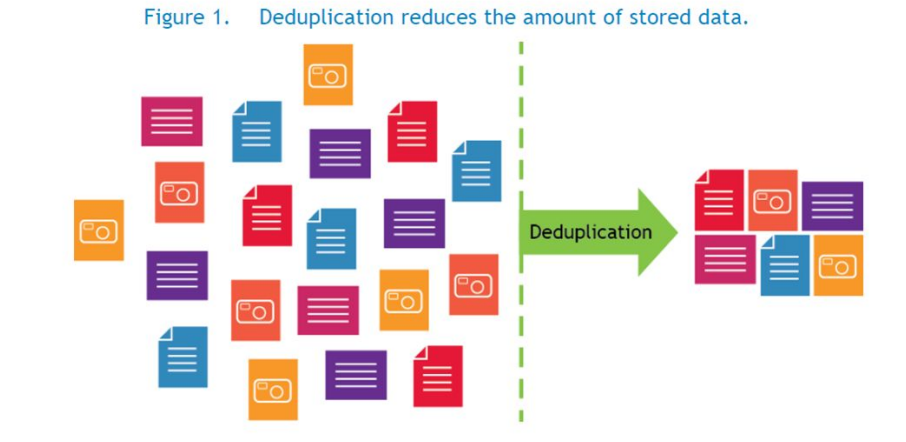

Levenshtein distance

- Compute number of steps needed to turn a word/document into another
- Can express as a ratio (percent of word/document that needs to change) to measure similarity

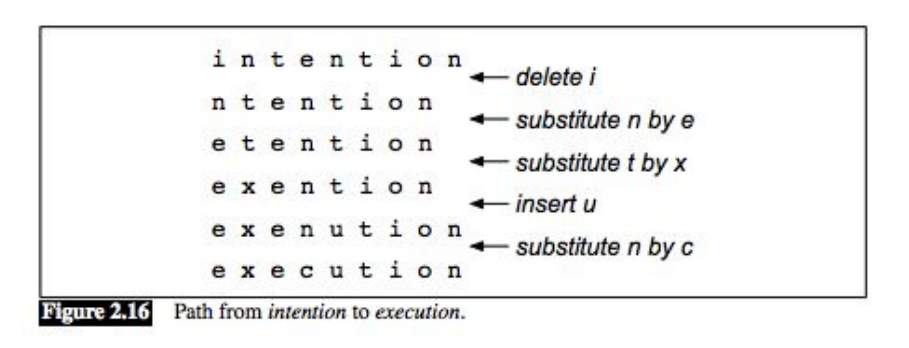

Cosine similarity

- Compute the "angle" between two word vectors
- TF-IDF: axes are the weighted frequencies for each word
- Word2Vec: axes are the learned dimensions from the model

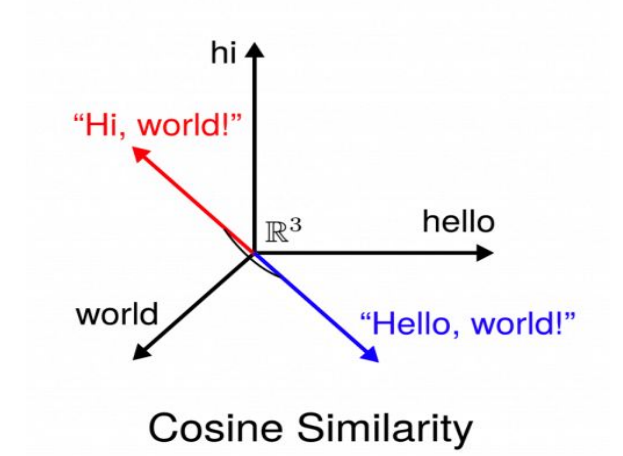

**Clustering** 

- Algorithms that use word vectors (TF-IDF, Word2Vec, etc.) to identify structural groupings between observations (words, documents)
- K-Means is a very commonly used one

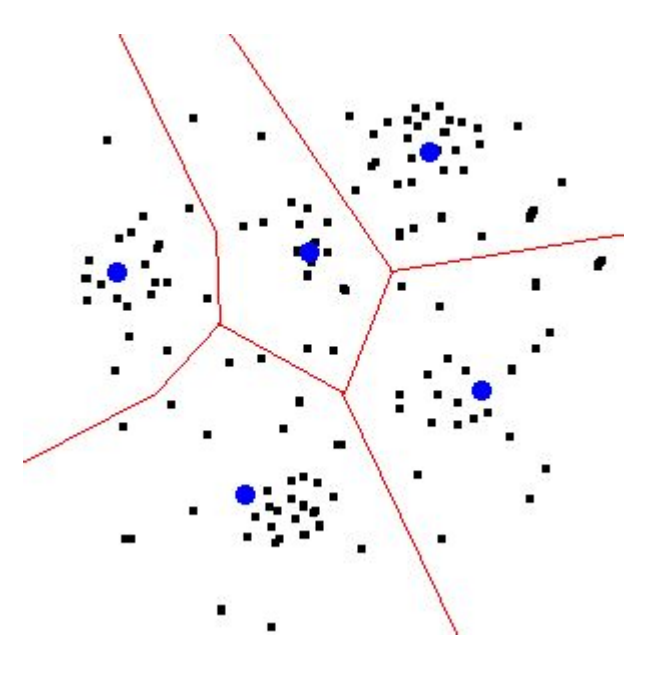

Hierarchical/agglomerative clustering

• Start with all observations, and use a rule to pair them up, and repeat until there's only one group left

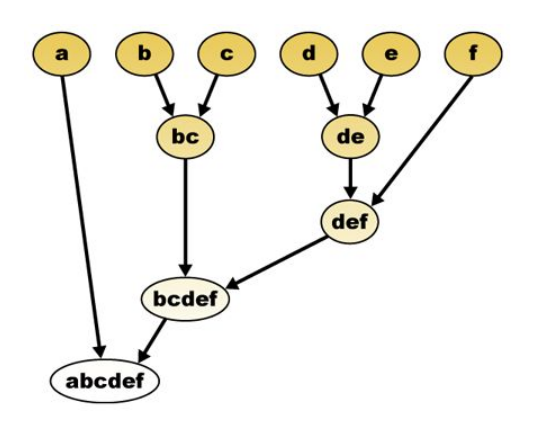

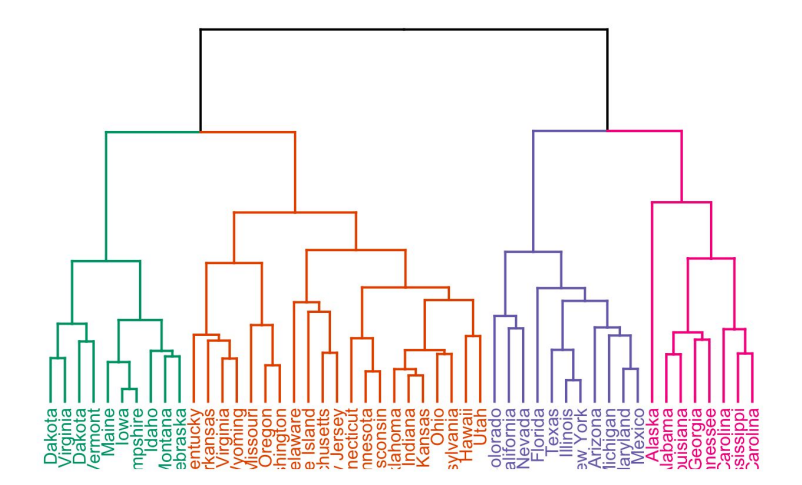

Image credit:<https://scrnaseq-course.cog.sanger.ac.uk/website/biological-analysis.html> Image credit: [https://rpkgs.datanovia.com/factoextra/reference/fviz\\_dend.html](https://rpkgs.datanovia.com/factoextra/reference/fviz_dend.html)

Network analysis

- Can also get creative
- After all, we're just working with columns and numbers
- Example: link words together by their strongest correlations

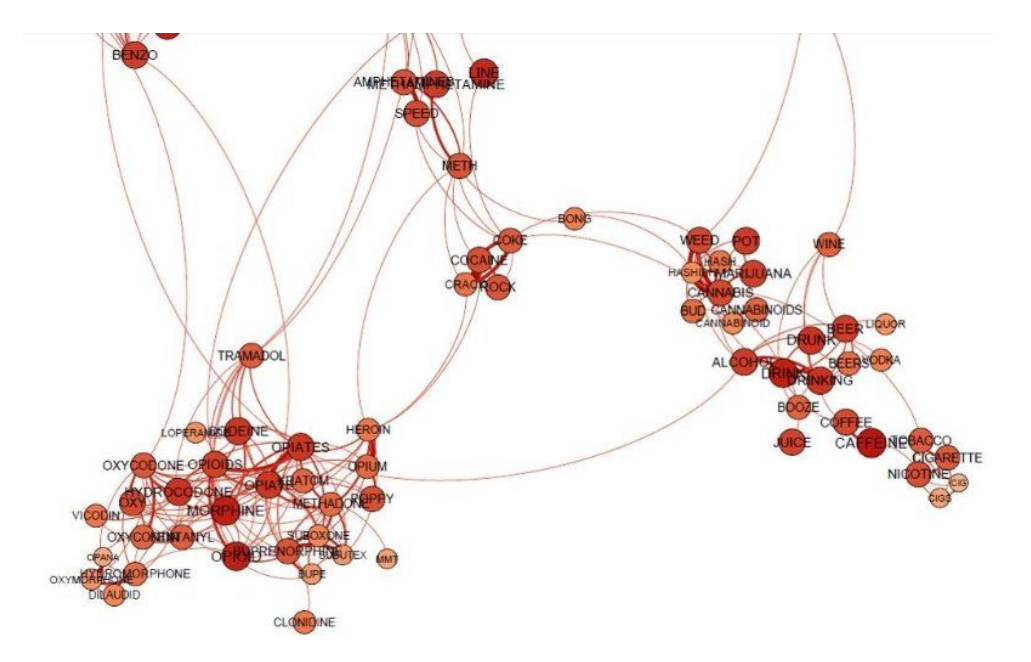

Pointwise mutual information

- Based on information theory
- Compares conditional and joint probabilities to measure the likelihood of a word occurring with a category/outcome, beyond random chance

#### Words that distinguish indignant disagreement among Republicans

The 25 words most distinctive of **Republican** press releases or Facebook posts that contain indignant disagreement, in rank order by pointwise mutual information

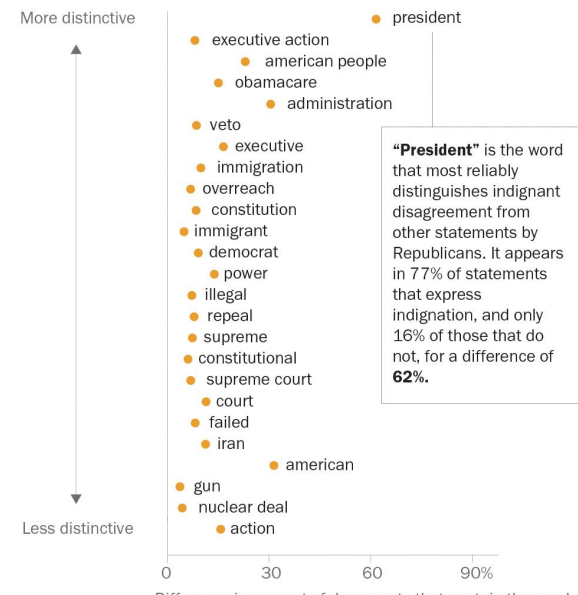

Difference in percent of documents that contain the word

Note: Percentages do not add up due to rounding.

Source: Facebook OpenGraph API, Pew Research Center analysis of data from congressional websites and Lexis-Nexis. See Methodology section for details. "Partisan Conflict and Congressional Outreach"

PEW RESEARCH CENTER

### Topic modeling

- Algorithms that characterize documents in terms of topics (groups of words)
- Find topics that best fit the data

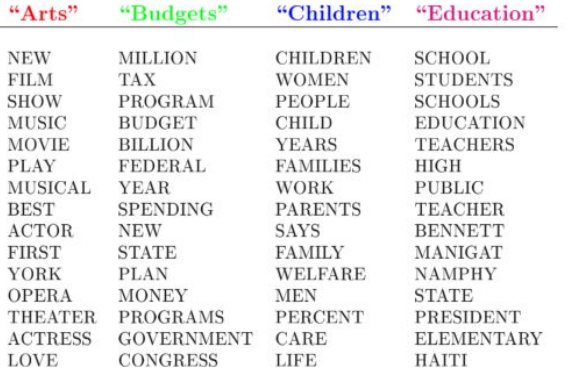

The William Randolph Hearst Foundation will give \$1.25 million to Lincoln Center, Metropolitan Opera Co., New York Philharmonic and Juilliard School. "Our board felt that we had a real opportunity to make a mark on the future of the performing arts with these grants an act every bit as important as our traditional areas of support in health, medical research, education and the social services," Hearst Foundation President Randolph A. Hearst said Monday in announcing the grants. Lincoln Center's share will be \$200,000 for its new building, which will house young artists and provide new public facilities. The Metropolitan Opera Co. and New York Philharmonic will receive \$400,000 each. The Juilliard School, where music and the performing arts are taught, will get \$250,000. The Hearst Foundation, a leading supporter of the Lincoln Center Consolidated Corporate Fund, will make its usual annual \$100,000 donation, too.

- Often we want to categorize documents
- Unsupervised methods can help
- But often we need to read and label them ourselves
- Classification models can take labeled data and learn to **make predictions**

Steps:

- Label a sample of documents
- Break your sample into two sets: a **training sample** and a **test sample**
- **● Train** a model on the training sample
- **● Evaluate** it on the test sample
- **● Apply** it to the full set of documents to make **predictions**

- First you need to develop a codebook
- Codebook: set of rules for labeling and categorizing documents
- The best codebooks have clear rules for hard cases, and lots of examples
- Categories should be MECE: mutually exclusive and collectively exhaustive

#### PLEASE EXPLORE THIS INTERFACE AND READ THROUGH ALL OF THE INSTRUCTIONS BEFORE SUBMITTING YOUR FIRST HIT.

Hover over each prompt to view detailed explanations of each question, and click to view specific examples and pointers. It is very important that you follow the instructions carefully.

#### **Author: Bernie Sanders** Party: Democratic Party State: Vermont Date: March 30, 2016 (Barack Obama was President) Note: the above info is only for context, the actual post is below. Please use all of the content below to make your decisions (except for words contained in URLs/links)

#### Facebook post by Bernie Sanders on March 30, 2016

Message: Bernie Sanders: Senator from Vermont? Does not take money from super PACs? Not for sale? Wants to overturn Citizens United? Thinks education and health care should be a right? **Democratic Socialist?** Doesn't want people to eat cat food?

**Thanks Sarah!** 

Title: Sarah Silverman

Story: Bernie Sanders shared Sarah Silverman's video.

Description: Friendos! I made this vid about why I'm voting #BERNIE. Hope u eat it up.  $\sim$   $\sim$   $\sim$   $\sim$   $\sim$ 

**Notes** 

Does the post mention any of the following groups or institutions (NOT THE AUTHOR), and if so, does it express any support and/or opposition?

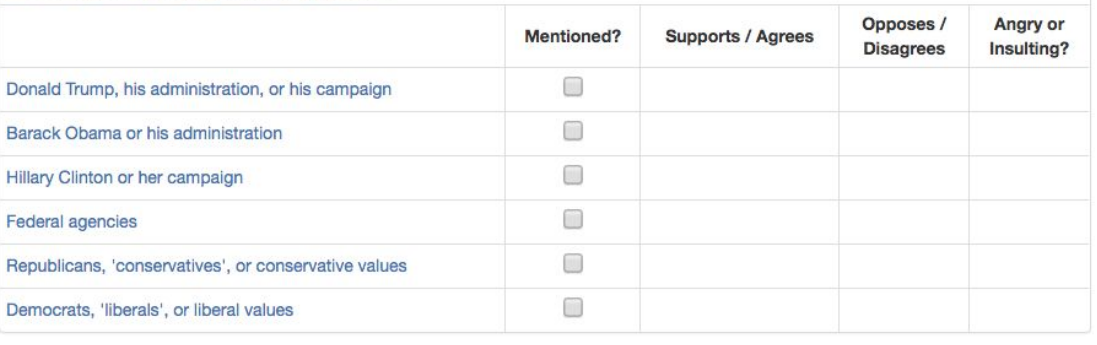

 $\Box$ 

 $\Box$ 

 $\Box$ 

 $\Box$ 

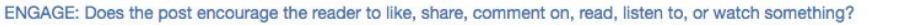

POLITICAL ACTION: Does the post invite the reader to vote, volunteer, call or send messages, sign a petition, attend an event/rally/protest, or make a donation?

ELECTION-RELATED: Does the post mention specific elections, campaigns, or candidates?

LOCAL REFERENCE: Does the post mention a place, group, individual(s), or event in the politician's state or district?

**Submit** 

Needs Review / Uncodeable

#### Democrats, 'liberals', or liberal values

Democratic politician(s) (EXCEPT Obama and Clinton) if their party or ideology is mentioned. Also includes the party e, co itself, and the 'liberal' or 'progressive' ideology more vol generally. Does NOT include specific politicians UNLESS the text associates them with the Democratic party or liberal ions. ideology.

LOCAL REFERENCE: Does the post mention a place, group, inc

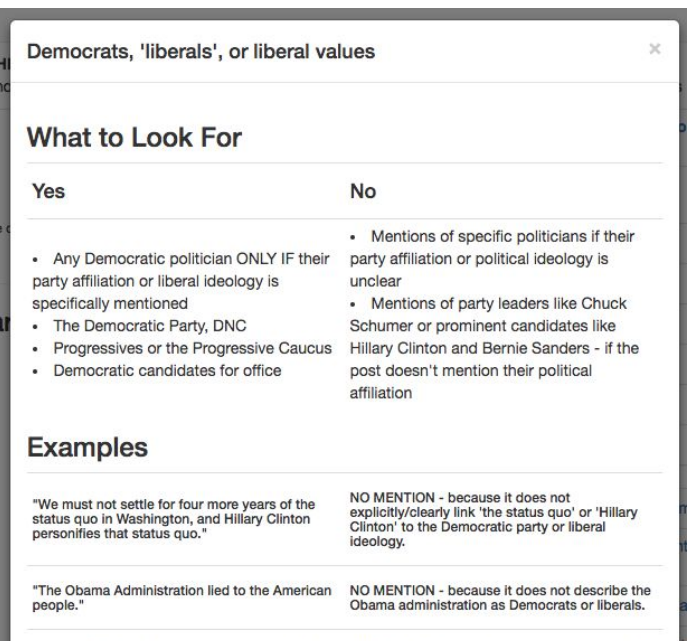

"Democrat Hillary Clinton, who represented New MENTION - because it uses the word Democrat

- Need to validate the codebook by measuring **interrater reliability**
- Makes sure your measures are consistent, objective, and reproducible
- Multiple people code the same document

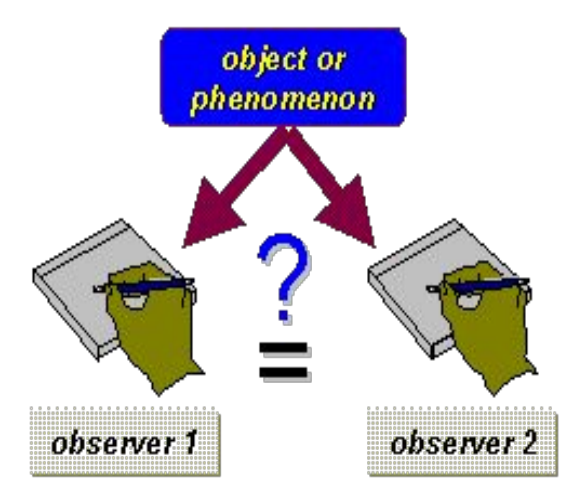

- Various metrics to test whether their agreement is high enough
	- Krippendorf's alpha
	- Cohen's kappa
- Can also compare coders against a gold standard, if available

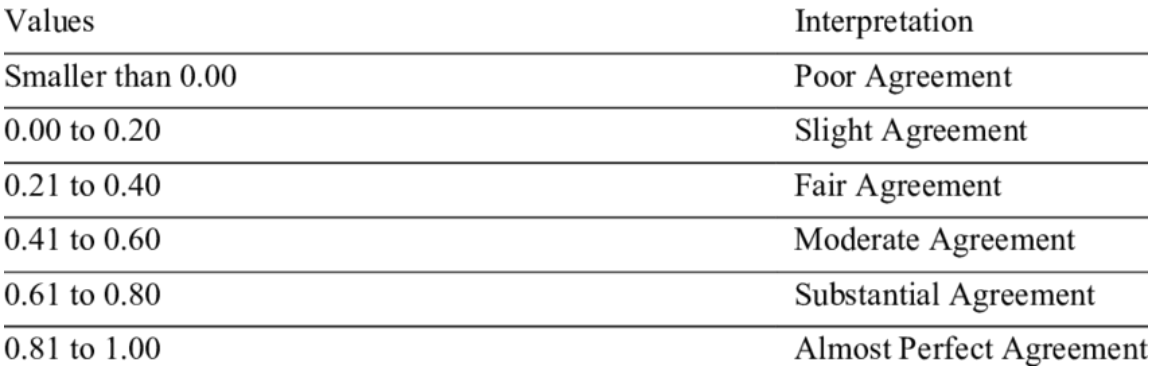

- Mechanical Turk can be a great way to code a lot of documents
- Have 5+ Turkers code a large sample of documents
- Collapse them together with a rule
- Code a subset in-house, and compute reliability

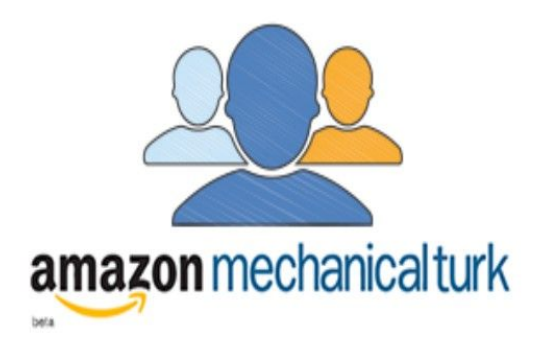

- Sometimes you're trying to measure something that's really rare
- Consider **oversampling**
- Example: keyword oversampling
- Disproportionately select documents that are more likely to contain your outcomes

- After coding, split your sample into two sets  $(\sim 80/20)$ 
	- One for training, one for testing
- We do this to check for (and avoid) **overfitting**

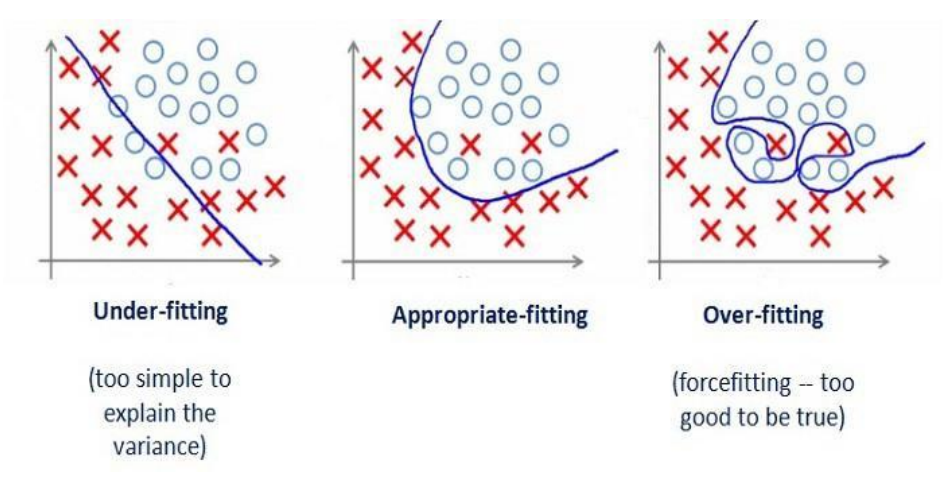

- Next step is called **feature extraction** or **feature selection**
- Need to extract "features" from the text
	- TF-IDF
	- Word2Vec vectors
- Can also utilize metadata, if potentially useful

- Select a classification algorithm
- Common choice for text data are **support vector machines (SVMs)**
- Similar to regression, SVMs find the line that best separates two or more groups
- Can also use non-linear "kernels" for better fits (radial basis function, etc.)
- **● XGBoost** is a newer and very effective algorithm

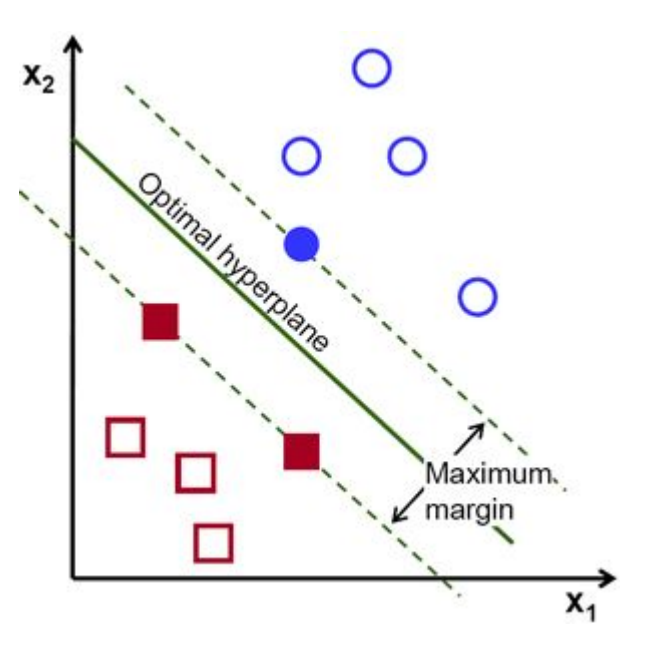

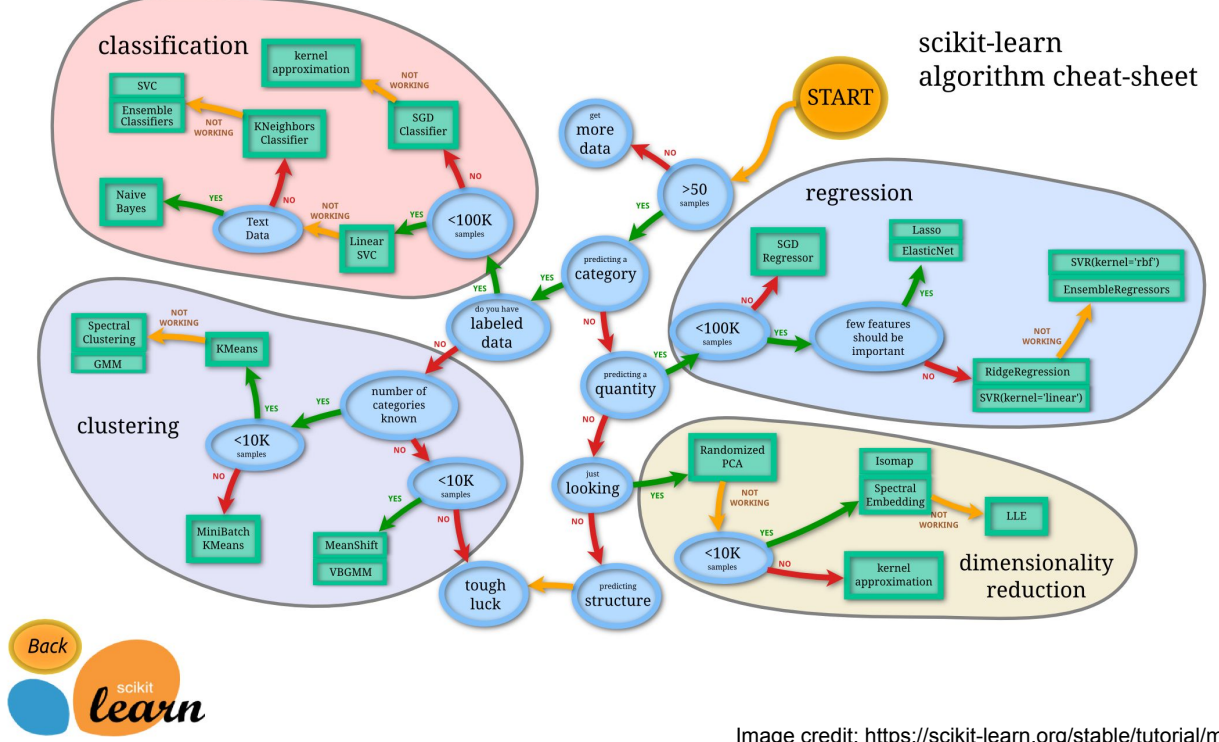

Image credit: [https://scikit-learn.org/stable/tutorial/machine\\_learning\\_map/index.html](https://scikit-learn.org/stable/tutorial/machine_learning_map/index.html)

- Word of caution: if you oversampled, your weights are probability (survey) weights
- Most machine learning implementations assume your weights are frequency weights
- Not an issue for predictions but can produce biased variance estimates if you analyze your training data itself

- Time to evaluate performance
- Lots of different metrics, depending on what you care about
- Often we care about precision/recall
	- Precision: did you pick out mostly needles or mostly hay?
	- Recall: how many needles did you miss?
- Other metrics:
	- Matthew's correlation coefficient
	- Brier score
	- Overall accuracy

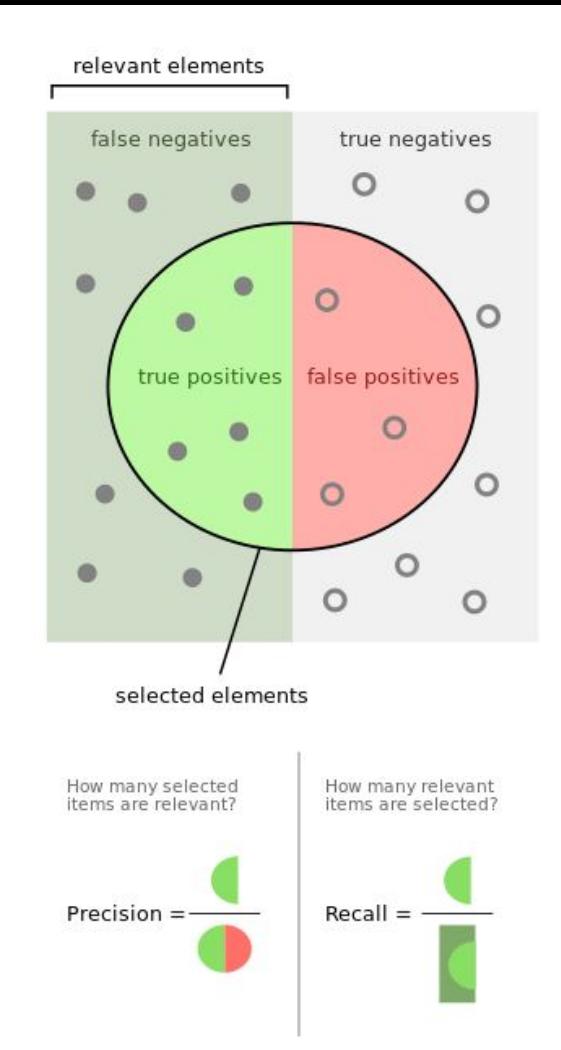

- Doing just one split leaves a lot up to chance
- To bootstrap a better estimate of the model's performance, it's best to use **K-fold cross-validation**
- Splits your data into train/test sets **multiple times** and averages the performance metrics
- Ensures that you didn't just get lucky (or unlucky)

- Model not working well?
- You probably need to **tune your parameters**
- You can use a **grid search** to test out different combinations of model parameters and feature extraction methods
- Many software packages can automatically help you pick the best combination to maximize your model's performance

- Suggested design:
	- Large training sample, coded by Turkers
	- Small evaluation sample, coded by Turkers and in-house experts
	- Compute IRR between Turk and experts
	- Train model on training sample, use 5-fold cross-validation
	- Apply model to evaluation sample, compare results against in-house coders and Turkers

- Some (but not all) models produce probabilities along with their classifications
- Ideally you fit the model using your preferred scoring metric/function
- But you can also use post-hoc probability thresholds to adjust your model's predictions

# Tools and Resources

## Open-source tools

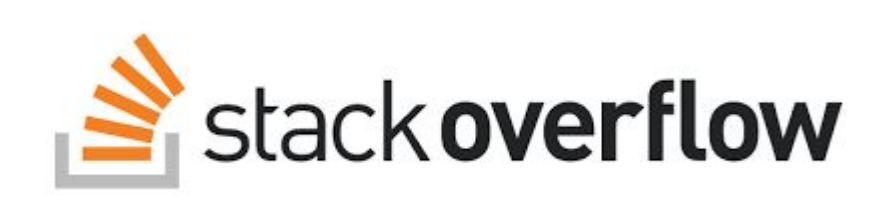

- **Python** 
	- NLTK, scikit-learn, pandas, numpy, scipy, gensim, spacy, etc
- $\bullet$  R
	- tidytext, quanteda, tm, stm, tidymodels, textrecipes
	- <https://cran.r-project.org/web/views/NaturalLanguageProcessing.html>
- Java
	- $\circ$  Stanford Core NLP + many other useful libraries <https://nlp.stanford.edu/software/>
## Commercial tools

- Cloud-based NLP
	- Amazon Comprehend
	- Google Cloud Natural Language
	- IBM Watson NLU
- Software
	- SPSS Text Modeler
	- Provalis WordStat

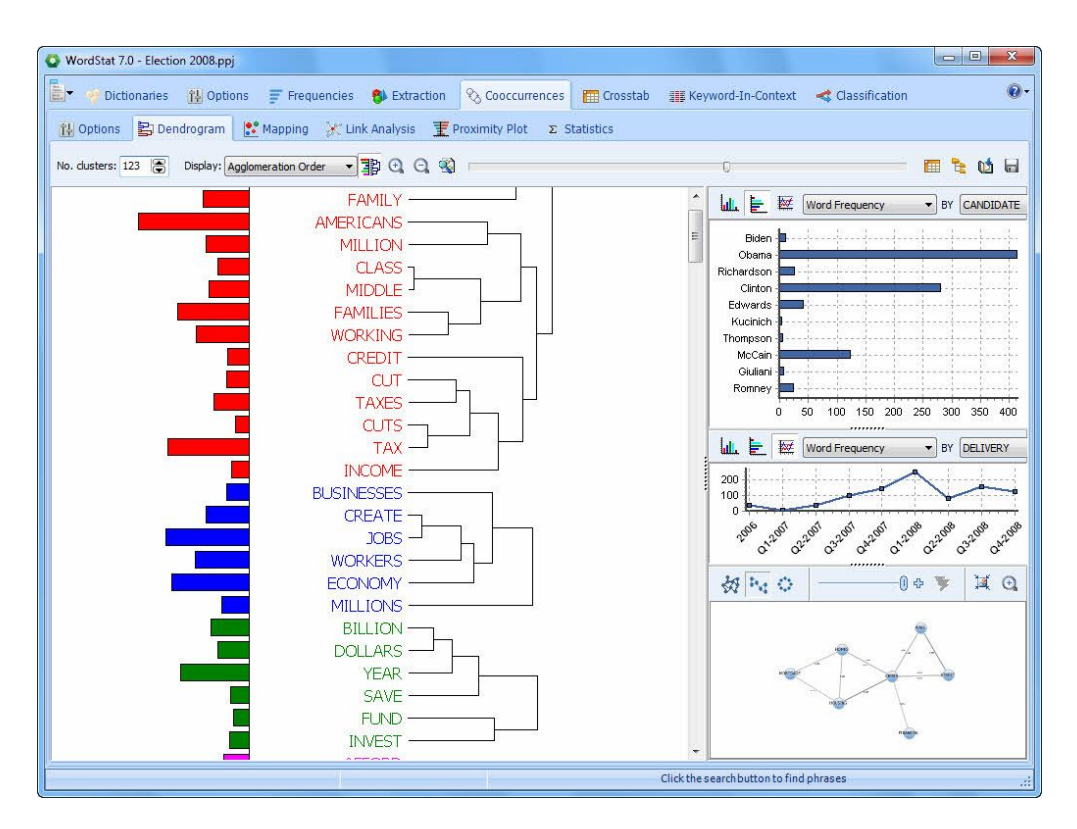

## Thank you!

**Notebook:** 

[https://colab.research.google.com/github/patrickvankessel/text-analysis-worksh](https://colab.research.google.com/github/patrickvankessel/text-analysis-workshop/blob/main/Tutorial.ipynb) [op/blob/main/Tutorial.ipynb](https://colab.research.google.com/github/patrickvankessel/text-analysis-workshop/blob/main/Tutorial.ipynb) **GitHub repo:** <https://github.com/patrickvankessel/text-analysis-workshop>

Feel free to reach out: [pvankessel@pewresearch.org](mailto:pvankessel@pewresearch.org) patrickvankessel@gmail.com

Special thanks to [Mika Jugovich](https://github.com/jugovich) for help putting these materials together for previous workshops